<sub>Докум</sub>аминистерство нахими высшего образования российской Федерации Информация о владельце:<br>фио. **Федеральное государственное б</mark>юджетное образовательное учреждение высшего образования** Должность: Проректор по учебной ОбИСКИЙ ГОСУДАРСТВЕННЫЙ УНИВЕРСИТЕТ СИСТЕМ УПРАВЛЕНИЯ И РАДИОЭЛЕКТРОНИКИ» (ТУСУР) ФИО: Сенченко Павел Васильевич Дата подписания: 17.06.2024 16:32:44 Уникальный программный ключ: 27e516f4c088deb62ba68945f4406e13fd454355

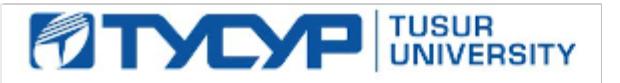

УТВЕРЖДАЮ

Проректор по УР Документ подписан электронной подписью<br>Сертификат: a1119608-cdff-4455-b54e-5235117c185c Владелец: Сенченко Павел Васильевич Действителен: с 17.09.2019 по 16.09.2024

### РАБОЧАЯ ПРОГРАММА ДИСЦИПЛИНЫ

# **НЕЙРОННЫЕ СЕТИ В АНАЛИЗЕ ДАННЫХ**

Уровень образования: **высшее образование - магистратура** Направление подготовки / специальность: **01.04.02 Прикладная математика и информатика** Направленность (профиль) / специализация: **Компьютерное моделирование в задачах экологии и техносферной безопасности** Форма обучения: **заочная** Кафедра: **радиоэлектронных технологий и экологического мониторинга (РЭТЭМ)** Курс: **2** Семестр: **4** Учебный план набора 2024 года

#### Объем дисциплины и виды учебной деятельности

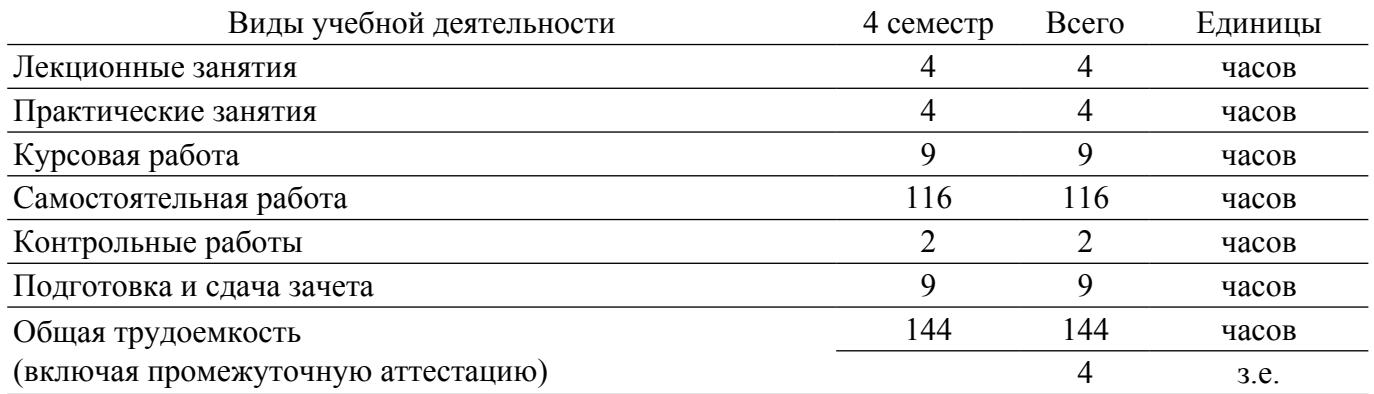

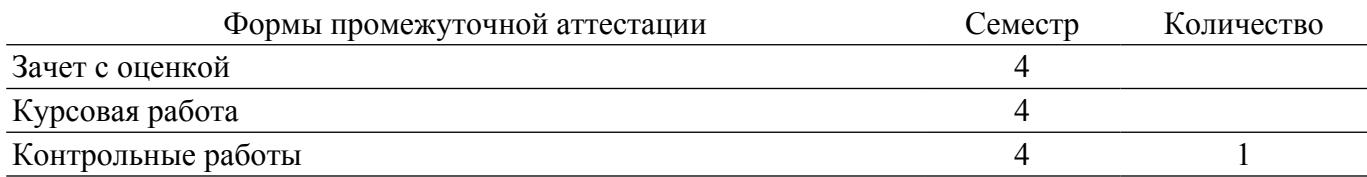

### 1. Общие положения

### 1.1. Цели дисциплины

1. Является ознакомление студентов с принципами функционирования нейрокомпьютерных сетей, освоение студентами методик обучения нейрокомпьютерных сетей, обучение студентов использованию теории нейрокомпьютерных сетей на практике. Формирование у студентов теоретических знаний и практических навыков в области нейросетевого моделирования технических и социально-экономических систем.

### 1.2. Залачи лиспиплины

1. Является приобретение студентами теоретических знаний и практических навыков в применении методов проектирования и использования нейрокомпьютерных сетей, разработки на их основе ПО для решения практических задач.

2. Постановка задач и методам их решения с использованием современной вычислительной техники и программного обеспечения.

3. Свободное владение математическим аппаратом построения и выбора алгоритмов обучения нейронных сетей.

### 2. Место дисциплины в структуре ОПОП

Блок лисциплин: Б1. Лисциплины (молули).

Часть блока дисциплин: Часть, формируемая участниками образовательных отношений.

Модуль дисциплин: Модуль профессиональной подготовки (major).

Индекс дисциплины: Б1.В.01.ДВ.03.02.

Реализуется с применением электронного обучения, дистанционных образовательных технологий

### 3. Перечень планируемых результатов обучения по лиспиплине, соотнесенных с индикаторами достижения компетенций

Процесс изучения дисциплины направлен на формирование следующих компетенций в соответствии с ФГОС ВО и основной образовательной программой (таблица 3.1):

Таблица 3.1 - Компетенции и индикаторы их достижения

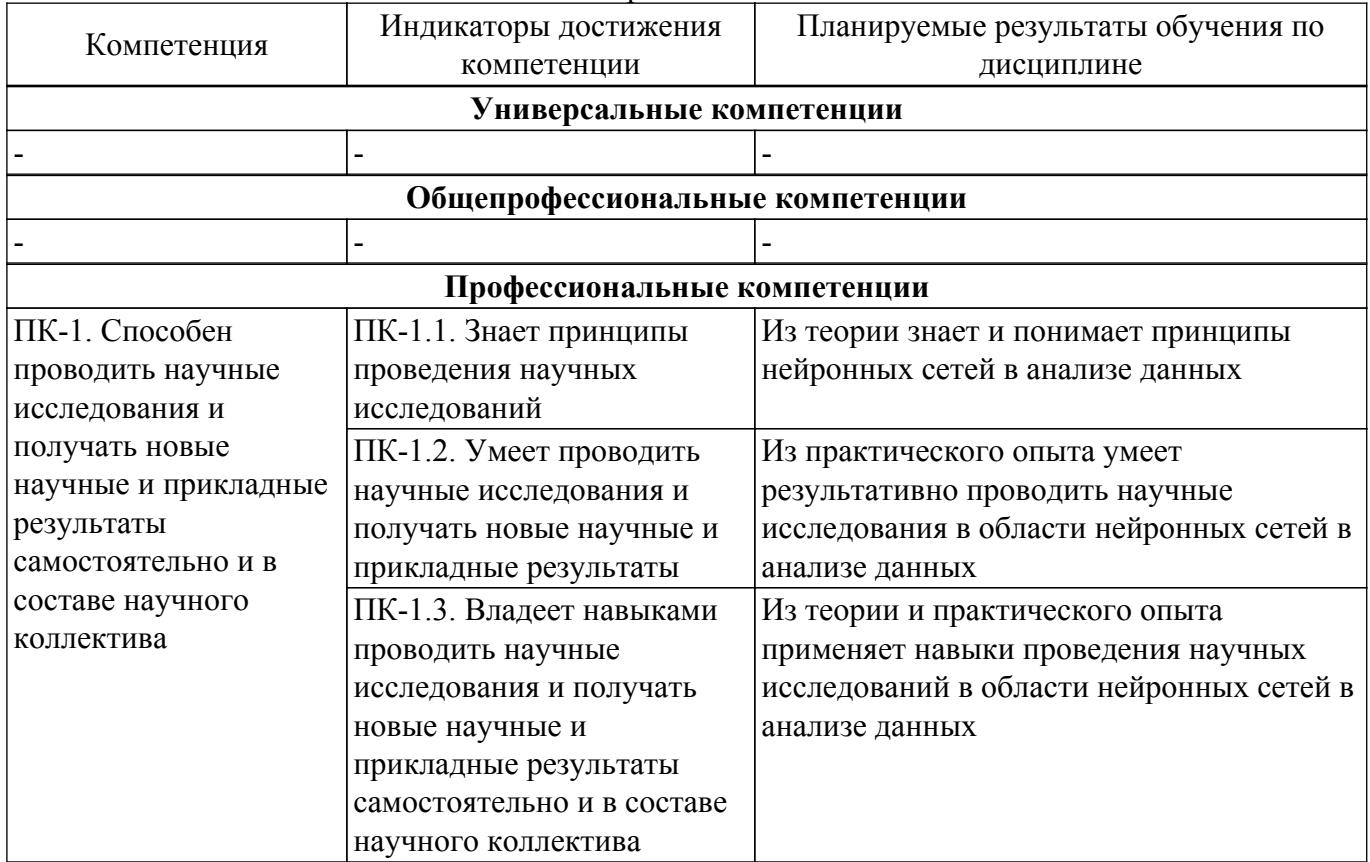

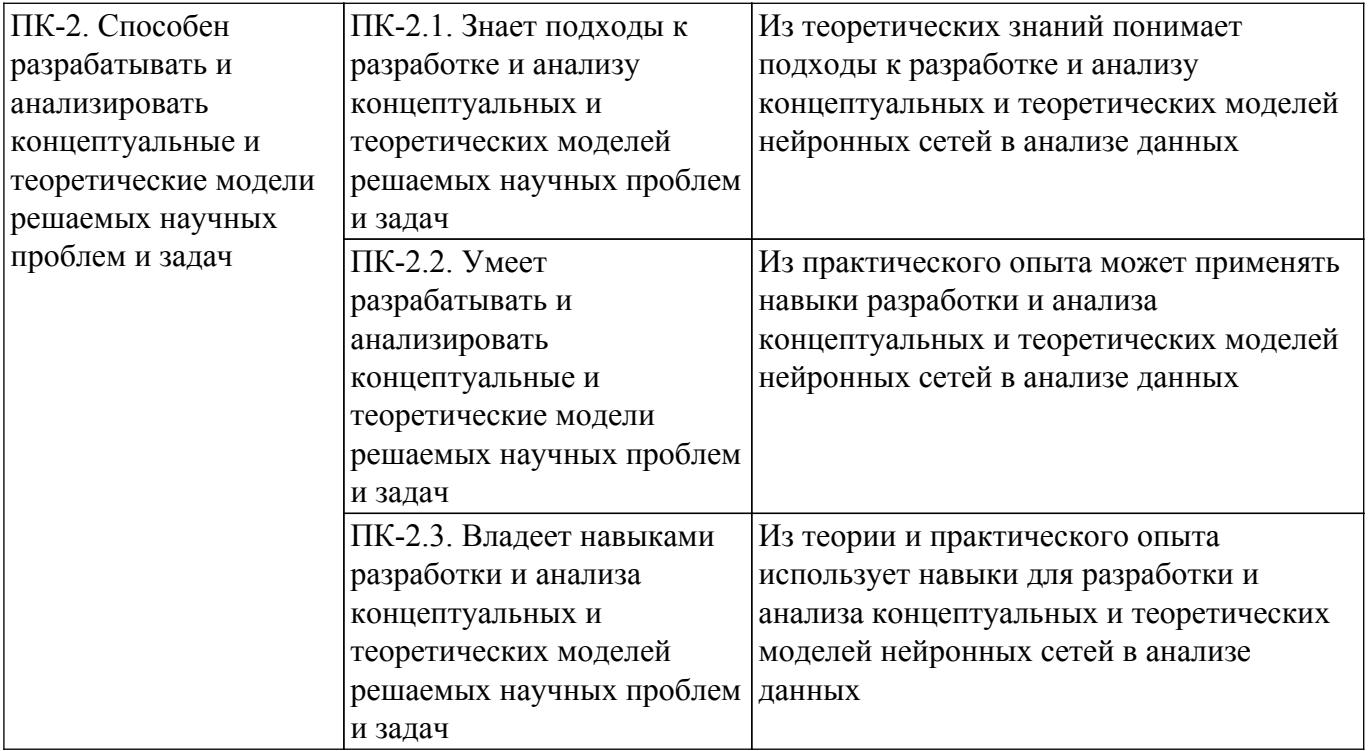

### 4. Объем дисциплины в зачетных единицах с указанием количества академических часов, выделенных на контактную работу обучающихся с преподавателем и на самостоятельную работу обучающихся

Общая трудоемкость дисциплины составляет 4 зачетных единиц. 144 академических часов. Распределение трудоемкости дисциплины по видам учебной деятельности представлено в таблице 4.1.

Таблица 4.1 - Трудоемкость дисциплины по видам учебной деятельности

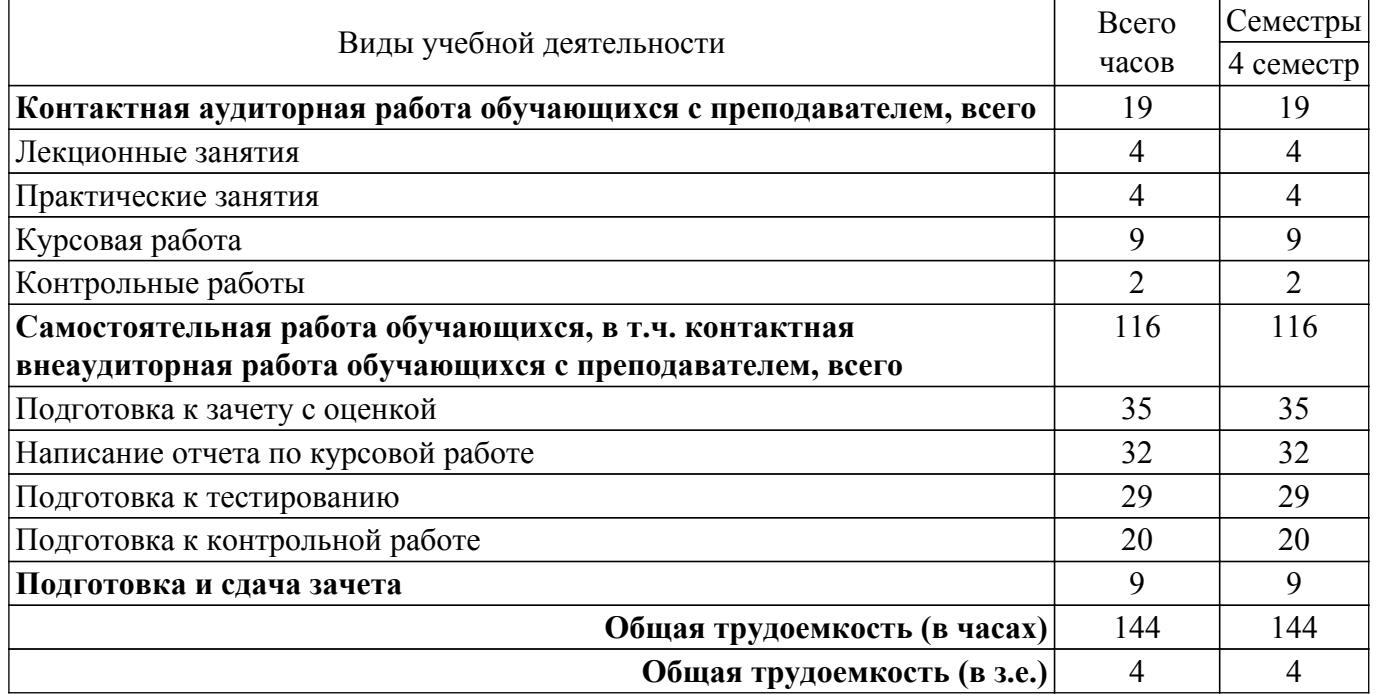

#### 5. Структура и содержание дисциплины

### 5.1. Разделы (темы) дисциплины и виды учебной деятельности

Структура дисциплины по разделам (темам) и видам учебной деятельности приведена в таблице 5.1.

Таблица 5.1 - Разделы (темы) дисциплины и виды учебной деятельности

![](_page_3_Picture_207.jpeg)

# **5.2. Содержание разделов (тем) дисциплины**

Содержание разделов (тем) дисциплины (в т.ч. по лекциям) приведено в таблице 5.2. Таблица 5.2 – Содержание разделов (тем) дисциплины (в т.ч. по лекциям)

![](_page_3_Picture_208.jpeg)

![](_page_4_Picture_7.jpeg)

![](_page_5_Picture_160.jpeg)

![](_page_6_Picture_212.jpeg)

# **5.3. Контрольные работы**

Виды контрольных работ и часы на контрольные работы приведены в таблице 5.3. Таблица 5.3 – Контрольные работы

![](_page_6_Picture_213.jpeg)

# **5.4. Лабораторные занятия**

# **5.5. Практические занятия (семинары)**

Наименование практических занятий (семинаров) приведено в таблице 5.5. Таблица 5.5. – Наименование практических занятий (семинаров)

![](_page_7_Picture_274.jpeg)

# **5.6. Курсовая работа**

Содержание самостоятельной работы и ее трудоемкость, а также формируемые компетенции в рамках выполнения курсовой работы представлены в таблице 5.6.

Таблица 5.6 – Содержание самостоятельной работы и ее трудоемкость в рамках выполнения курсовой работы

![](_page_7_Picture_275.jpeg)

![](_page_8_Picture_328.jpeg)

Примерная тематика курсовых работ:

- 1. Изучение программных продуктов, реализующих нейронные сети
- 2. Изучение методов обучения нейронной сети для однослойной нейронной сети типа перцептрон
- 3. Изучение методов обучения нейронной сети для многослойной нейронной сети типа перцептрон
- 4. Исследование сети Хопфилда
- 5. Исследование самоорганизующихся сетей Кохонена
- 6. Исследование вероятностной нейронной сети.
- 7. Исследование сверточной нейронной сети

### **5.7. Самостоятельная работа**

Виды самостоятельной работы, трудоемкость и формируемые компетенции представлены в таблице 5.7.

![](_page_8_Picture_329.jpeg)

![](_page_8_Picture_330.jpeg)

![](_page_9_Picture_288.jpeg)

### **5.8. Соответствие компетенций, формируемых при изучении дисциплины, и видов занятий**

Соответствие компетенций, формируемых при изучении дисциплины, и видов занятий представлено в таблице 5.8.

Таблица 5.8 – Соответствие компетенций, формируемых при изучении дисциплины, и видов занятий

![](_page_9_Picture_289.jpeg)

### **6. Рейтинговая система для оценки успеваемости обучающихся**

Рейтинговая система не используется

# **7. Учебно-методическое и информационное обеспечение дисциплины**

#### **7.1. Основная литература**

1. Галушкин, А. И. Нейронные сети: основы теории / А. И. Галушкин. — Москва : Горячая линия-Телеком, 2017. — 496 с. [Электронный ресурс]: — Режим доступа: <https://e.lanbook.com/book/111043>.

### **7.2. Дополнительная литература**

1. Шматов, Г. П. Нейронные сети и генетический алгоритм : учебное пособие / Г. П. Шматов. — Тверь : ТвГТУ, 2019. — 200 с. [Электронный ресурс]: — Режим доступа: <https://e.lanbook.com/book/171312>.

### **7.3. Учебно-методические пособия**

#### **7.3.1. Обязательные учебно-методические пособия**

1. Нейронные сети и методы искусственного интеллекта в робототехнике: Методические указания к практическим, лабораторным работам и организации самостоятельной работы для студентов технических специальностей / Ю. О. Лобода - 2022. 20 с. [Электронный ресурс]: — Режим доступа: [https://edu.tusur.ru/publications/10230.](https://edu.tusur.ru/publications/10230)

2. Рашка, С. Python и машинное обучение: крайне необходимое пособие по новейшей предсказательной аналитике, обязательное для более глубокого понимания методологии машинного обучения : руководство / С. Рашка ; перевод с английского А. В. Логунова. — Москва : ДМК Пресс, 2017. — 418 с. [Электронный ресурс]: — Режим доступа: <https://e.lanbook.com/book/100905>.

3. Смирнов, Г. В. Курсовой проект (работа): Методические указания по выполнению курсового проекта (работы) для студентов всех направлений и уровней подготовки [Электронный ресурс] / Г. В. Смирнов. — Томск: ТУСУР, 2024. — 25 с. [Электронный ресурс]: — Режим доступа:<https://edu.tusur.ru/publications/10856>.

### **7.3.2. Учебно-методические пособия для лиц с ограниченными возможностями здоровья и инвалидов**

Учебно-методические материалы для самостоятельной и аудиторной работы обучающихся из числа лиц с ограниченными возможностями здоровья и инвалидов предоставляются в формах, адаптированных к ограничениям их здоровья и восприятия информации.

### **Для лиц с нарушениями зрения:**

- в форме электронного документа;
- в печатной форме увеличенным шрифтом.
- **Для лиц с нарушениями слуха:**
- в форме электронного документа;
- в печатной форме.

### **Для лиц с нарушениями опорно-двигательного аппарата:**

- в форме электронного документа;
- в печатной форме.

### **7.4. Современные профессиональные базы данных и информационные справочные системы**

При изучении дисциплины рекомендуется обращаться к современным базам данных, информационно-справочным и поисковым системам, к которым у ТУСУРа открыт доступ: <https://lib.tusur.ru/ru/resursy/bazy-dannyh>.

# **8. Материально-техническое и программное обеспечение дисциплины**

### **8.1. Материально-техническое и программное обеспечение для лекционных занятий**

Для проведения занятий лекционного типа, групповых и индивидуальных консультаций, текущего контроля и промежуточной аттестации используется учебная аудитория с достаточным количеством посадочных мест для учебной группы, оборудованная доской и стандартной учебной мебелью. Имеются мультимедийное оборудование и учебно-наглядные пособия, обеспечивающие тематические иллюстрации по лекционным разделам дисциплины.

### **8.2. Материально-техническое и программное обеспечение для практических занятий**

Учебная вычислительная лаборатория / Компьютерный класс: учебная аудитория для проведения занятий практического типа, учебная аудитория для проведения занятий лабораторного типа, помещение для курсового проектирования (выполнения курсовых работ), помещение для проведения групповых и индивидуальных консультаций, помещение для проведения текущего контроля и промежуточной аттестации, помещение для самостоятельной работы; 634034, Томская область, г. Томск, Вершинина улица, д. 74, 435 ауд.

Описание имеющегося оборудования:

- Рабочая станция Aquarius Pro P30S79 Intel Core i7/4 Гб;
- RAM/500Гб HDD/LAN (10 шт.);
- Проектор ACER X125H DLP;
- Кондиционер;
- Видеокамера (2 шт.);
- Точка доступа WiFi;
- Комплект специализированной учебной мебели;
- Рабочее место преподавателя.

Программное обеспечение:

- Microsoft PowerPoint Viewer;
- Microsoft Word Viewer;
- Notepad++;
- Scilab;

Учебная вычислительная лаборатория / Лаборатория ГПО "Алгоритм": учебная аудитория для проведения занятий практического типа, учебная аудитория для проведения занятий лабораторного типа, помещение для курсового проектирования (выполнения курсовых работ), помещение для проведения групповых и индивидуальных консультаций, помещение для проведения текущего контроля и промежуточной аттестации, помещение для самостоятельной работы; 634034, Томская область, г. Томск, Вершинина улица, д. 74, 439 ауд.

Описание имеющегося оборудования:

- Рабочие станции Intel Celeron 1.7 (10 шт.);

- Проектор Acer X125H DLP;
- Экран проектора;
- Видеокамера (2 шт.);
- Комплект специализированной учебной мебели;
- Рабочее место преподавателя.
- Программное обеспечение:
- Microsoft PowerPoint Viewer;
- Notepad++;
- Scilab;

Учебная вычислительная лаборатория / Компьютерный класс: учебная аудитория для проведения занятий практического типа, учебная аудитория для проведения занятий лабораторного типа, помещение для курсового проектирования (выполнения курсовых работ), помещение для проведения групповых и индивидуальных консультаций, помещение для проведения текущего контроля и промежуточной аттестации, помещение для самостоятельной работы; 634034, Томская область, г. Томск, Вершинина улица, д. 74, 435 ауд.

Описание имеющегося оборудования:

- Рабочая станция Aquarius Pro P30S79 Intel Core i7/4 Гб;
- RAM/500Гб HDD/LAN (10 шт.);
- Проектор ACER X125H DLP;
- Кондиционер;
- Видеокамера (2 шт.);
- Точка доступа WiFi;
- Комплект специализированной учебной мебели;
- Рабочее место преподавателя.

Программное обеспечение:

- $-7$ -Zip;
- Adobe Acrobat Reader;
- Blender;
- Code::Blocks;
- Far Manager;
- Maxima;
- Microsoft Excel Viewer;
- Microsoft PowerPoint Viewer;
- Microsoft Visual Studio 2013 Professional;
- Microsoft Windows 7 Pro;
- NetBeans IDE;
- Notepad++;
- Scilab;

Учебная вычислительная лаборатория / Компьютерный класс: учебная аудитория для проведения занятий практического типа, учебная аудитория для проведения занятий лабораторного типа, помещение для курсового проектирования (выполнения курсовых работ), помещение для проведения групповых и индивидуальных консультаций, помещение для

проведения текущего контроля и промежуточной аттестации, помещение для самостоятельной работы; 634034, Томская область, г. Томск, Вершинина улица, д. 74, 435 ауд.

Описание имеющегося оборудования:

- Рабочая станция Aquarius Pro P30S79 Intel Core i7/4 Гб;
- RAM/500Гб HDD/LAN (10 шт.);
- Проектор ACER X125H DLP;
- Кондиционер;
- Видеокамера (2 шт.);
- Точка доступа WiFi;
- Комплект специализированной учебной мебели;
- Рабочее место преподавателя.

Программное обеспечение:

- 7-Zip;
- Adobe Acrobat Reader;
- Blender;
- Code::Blocks;
- Far Manager;
- Java;
- Java SE Development Kit;
- Microsoft Access 2013 Microsoft;
- Microsoft Excel Viewer;
- Microsoft PowerPoint Viewer;
- Microsoft Visual Studio 2013 Professional;
- Microsoft Windows 7 Pro;
- Microsoft Word Viewer;
- NetBeans IDE;
- Notepad++;
- Scilab;

#### **8.3. Материально-техническое и программное обеспечение для курсовой работы**

Учебная вычислительная лаборатория / Компьютерный класс: учебная аудитория для проведения занятий практического типа, учебная аудитория для проведения занятий лабораторного типа, помещение для курсового проектирования (выполнения курсовых работ), помещение для проведения групповых и индивидуальных консультаций, помещение для проведения текущего контроля и промежуточной аттестации, помещение для самостоятельной работы; 634034, Томская область, г. Томск, Вершинина улица, д. 74, 435 ауд.

Описание имеющегося оборудования:

- Рабочая станция Aquarius Pro P30S79 Intel Core i7/4 Гб;
- RAM/500Гб HDD/LAN (10 шт.);
- Проектор ACER X125H DLP;
- Кондиционер;
- Видеокамера (2 шт.);
- Точка доступа WiFi;
- Комплект специализированной учебной мебели;
- Рабочее место преподавателя.
- Программное обеспечение:
- 7-Zip;
- Adobe Acrobat Reader;
- Code::Blocks;
- Far Manager;
- Microsoft Access 2013 Microsoft;
- Microsoft Excel Viewer;
- Microsoft PowerPoint Viewer;
- Microsoft Visual Studio 2013 Professional;
- Microsoft Windows 7 Pro;
- Microsoft Word Viewer;

- NetBeans IDE;

- Notepad++;

- Scilab;

### **8.4. Материально-техническое и программное обеспечение для самостоятельной работы**

Для самостоятельной работы используются учебные аудитории (компьютерные классы), расположенные по адресам:

- 634050, Томская область, г. Томск, Ленина проспект, д. 40, 233 ауд.;

- 634045, Томская область, г. Томск, ул. Красноармейская, д. 146, 209 ауд.;

- 634034, Томская область, г. Томск, Вершинина улица, д. 47, 126 ауд.;

- 634034, Томская область, г. Томск, Вершинина улица, д. 74, 207 ауд.

Описание имеющегося оборудования:

- учебная мебель;

- компьютеры;

- компьютеры подключены к сети «Интернет» и обеспечивают доступ в электронную информационно-образовательную среду ТУСУРа.

Перечень программного обеспечения:

- Microsoft Windows;

- OpenOffice;

- Kaspersky Endpoint Security 10 для Windows;

- 7-Zip;

- Google Chrome.

### **8.5. Материально-техническое обеспечение дисциплины для лиц с ограниченными возможностями здоровья и инвалидов**

Освоение дисциплины лицами с ограниченными возможностями здоровья и инвалидами осуществляется с использованием средств обучения общего и специального назначения.

При занятиях с обучающимися с **нарушениями слуха** предусмотрено использование звукоусиливающей аппаратуры, мультимедийных средств и других технических средств приема/передачи учебной информации в доступных формах, мобильной системы преподавания для обучающихся с инвалидностью, портативной индукционной системы. Учебная аудитория, в которой занимаются обучающиеся с нарушением слуха, оборудована компьютерной техникой, аудиотехникой, видеотехникой, электронной доской, мультимедийной системой.

При занятиях с обучающимися с **нарушениями зрения** предусмотрено использование в лекционных и учебных аудиториях возможности просмотра удаленных объектов (например, текста на доске или слайда на экране) при помощи видеоувеличителей для комфортного просмотра.

При занятиях с обучающимися с **нарушениями опорно-двигательного аппарата** используются альтернативные устройства ввода информации и другие технические средства приема/передачи учебной информации в доступных формах, мобильной системы обучения для людей с инвалидностью.

### **9. Оценочные материалы и методические рекомендации по организации изучения дисциплины**

### **9.1. Содержание оценочных материалов для текущего контроля и промежуточной аттестации**

Для оценки степени сформированности и уровня освоения закрепленных за дисциплиной компетенций используются оценочные материалы, представленные в таблице 9.1.

![](_page_13_Picture_204.jpeg)

- Формы контроля и оценочные материалы

![](_page_14_Picture_347.jpeg)

Шкала оценки сформированности отдельных планируемых результатов обучения по дисциплине приведена в таблице 9.2.

Таблица 9.2 – Шкала оценки сформированности планируемых результатов обучения по дисциплине

![](_page_14_Picture_348.jpeg)

![](_page_15_Picture_277.jpeg)

Шкала комплексной оценки сформированности компетенций приведена в таблице 9.3. Таблица 9.3 – Шкала комплексной оценки сформированности компетенций

![](_page_15_Picture_278.jpeg)

### **9.1.1. Примерный перечень тестовых заданий**

- 1. Сетью без обратных связей называется сеть, все слои которой соединены иерархически; 1) у которой нет синаптических связей, 2) идущих от выхода некоторого нейрона к входам этого же нейрона или нейрона из предыдущего слоя; 3) у которой есть синаптические связи
- 2. Какие сети характеризуются отсутствием памяти? 1) однослойные; многослойные; 2) с обратными связями; 3) без обратных связей
- 3. Входом персептрона являются: 1) вектор, состоящий из действительных чисел; 2) значения 0 и 1; 3) вектор, состоящий из нулей и единиц; 4) вся действительная ось (-?;+?)
- 4. Теорема о двухслойности персептрона утверждает, что: 1) в любом многослойном персептроне могут обучаться только два слоя; 2) способностью к обучению обладают персептроны, имеющие не более двух слоев; 3) любой многослойный персептрон может быть представлен в виде двухслойного персептрона
- 5. Обучением называют: 1) процедуру вычисления пороговых значений для функций активации; 2) процедуру подстройки сигналов нейронов; 3) процедуру подстройки весовых значений
- 6. Нейронная сеть является обученной, если: 1) при подаче на вход некоторого вектора сеть будет выдавать ответ, к какому классу векторов он принадлежит; 2) при запуске обучающих входов она выдает соответствующие обучающие выходы; 3) алгоритм обучения завершил свою работу и не зациклился
- 7. Подаем на вход персептрона вектор а. В каком случае весовые значения нужно уменьшать? 1) всегда, когда на выходе 1; 2) если на выходе 1, а нужно 0; 3) если сигнал персептрона не совпадает с нужным ответом; 4) если на выходе 0, а нужно 1
- 8. Алгоритм обратного распространения заканчивает свою работу, когда: величина ? 1) становится ниже заданного порога; 2) величина w для каждого нейрона становится ниже заланного порога: 3) сигнал ошибки становится ниже заланного порога
- 9. Метод импульса заключается в: 1) использовании производных второго порядка; 2) добавлении к коррекции веса значения, пропорционального величине предыдущего изменения веса; 3) умножении коррекции веса на значение, пропорциональное величине предыдущего изменения веса
- 10. Паралич сети может наступить, когда: 1) весовые значения становятся очень большими; 2) размер шага становится очень большой; 3) размер шага становится очень маленький; 4) весовые значения становятся очень маленькими

# 9.1.2. Перечень вопросов для зачета с оценкой

- 1. Если сеть имеет очень большое число нейронов в скрытых слоях, то какое время, необходимое на обучение сети, минимально?
- 2. Что дискриминантной функцией называется активационная функция, используемая в многослойном персептроне или функция, моделирующая пространство решений данной задачи?
- 3. При методе кросс-проверки считается, что множество обучающихся пар корректно разделено на две части, если ошибка сети на обучающем множестве убывает быстрее, чем на контрольном множестве или в начале работы ошибки сети на обучающем и контрольном множествах существенно отличаются?
- 4. Если сеть содержит два промежуточных слоя, то она моделирует, то по одной выпуклой «взвешенности» для каждого скрытого элемента первого слоя или по одному «сигмовидному склону» для каждого скрытого элемента?
- 5. Механизм контрольной кросс-проверки заключается в циклическом использовании множества обучающих пар или разделении множества обучающих пар на две части для поочередного запуска алгоритма обратного распространения то на одной, то на другой части?
- 6. Если в алгоритме обучения сети встречного распространения на вход сети подается вектор х, то желаемым выходом является вектор у, являющийся эталоном для всех векторов, сходных с вектором х или двоичный вектор, интерпретирующий номер класса, которому принадлежит вектор х?
- 7. «Победителем» считается нейрон Кохонена с максимальным значением величины или минимальным значением величины?
- 8. Если данный нейрон Кохонена является «победителем», то его значение ОUT и оно является максимальным среди всех значений ОUT нейронов слоя Кохонена, равно нулю или равно единице?
- 9. Метод аккредитации заключается в активировании двух нейронов, имеющих наибольшее и наименьшее значения NET или активировании группы нейронов Кохонена, имеющих максимальные значения NET?
- 10. Стратегия избежания локальных минимумов при сохранении стабильности заключается в достаточно больших изменениях весовых значений или больших начальных шагах изменения весовых значений и постепенном уменьшении этих шагов?

# 9.1.3. Примерный перечень вопросов для защиты курсовой работы

- 1. Какова роль искусственной температуры при Больцмановском обучении?
- 2. Сеть Хопфилда заменяется на сеть Хэмминга, если необходимо ускорить время сходимости сети или необходимо повысить число запомненных образцов?
- 3. Какими должны быть весовые значения тормозящих синаптических связей?
- 4. Метод отказа от симметрии синапсов позволяет достигнуть максимальной емкости

памяти или обеспечить устойчивость сети?

- 5. Метод машины Больцмана позволяет сети Хопфилда избежать локальных минимумов; ускорить процесс обучения или избежать сетевого паралича?
- 6. Обучение персептрона считается законченным, когда ошибка выхода становится достаточно малой или достигнута достаточно точная аппроксимация заданной функции?
- 7. Алгоритм обучения персептрона является алгоритмом «обучения с учителем» или алгоритмом «обучения без учителя»?
- 8. Запускаем обучающий вектор Х. В каком случае весовые значения не нужно изменять, если на выходе сеть даст 1 или, если на выходе сеть даст 0?
- 9. Можем ли мы за конечное число шагов после запуска алгоритма обучения персептрона сказать, что персептрон не может обучиться данной задаче?
- 10. Сигналом ошибки данного выходного нейрона называется разность между выходом нейрона и его целевым значением или производная активационной функции?
- 11. Метод ускорения сходимости заключается в умножении коррекции веса на значение, пропорциональное величине предыдущего изменения веса или использовании производных второго порядка?
- 12. Если два образца сильно похожи, то они могут объединиться в один образец или они могут вызывать перекрестные ассоциации?
- 13. Отсутствие обратных связей гарантирует устойчивость сети или сходимость алгоритма обучения?
- 14. В алгоритме обучения обобщенной машины Больцмана вычисление закрепленных вероятностей начинается после запуска каждой обучающей пары или конечного числа запусков сети с некоторого случайного значения?
- 15. Если входной вектор соответствует одному из запомненных образов, то выходом распознающего слоя является соответствующий запомненный образец или в распознающем слое возбуждается один нейрон?

# **9.1.4. Примерный перечень тематик курсовых работ**

- 1. Изучение программных продуктов, реализующих нейронные сети
- 2. Изучение методов обучения нейронной сети для однослойной нейронной сети типа перцептрон
- 3. Изучение методов обучения нейронной сети для многослойной нейронной сети типа перцептрон
- 4. Исследование сети Хопфилда
- 5. Исследование самоорганизующихся сетей Кохонена
- 6. Исследование вероятностной нейронной сети.
- 7. Исследование сверточной нейронной сети

# **9.1.5. Примерный перечень вариантов (заданий) контрольных работ**

- 1. История возникновения нейронных сетей.
- 2. Нейронные сети. Архитектуры сетей.
- 3. Обратное распространение ошибки. Дельта-правило.
- 4. Обратное распространение ошибки. Функция активности.
- 5. Сигмоид и его виды. Сигмоидная производная.
- 6. Персептрон и его характеристики.
- 7. Многослойный персептрон.
- 8. Сверточные нейронные сети.
- 9. Нейронные сети LSTM.
- 10. Импульсные нейронные сети.
- 11. Обратное распространение ошибки. Функция активности и ее виды.
- 12. Роль нелинейности. Эффект запирания сети. Модель второго порядка.
- 13. Сеть Хопфилда. Синхронная и асинхронная реализация. Емкость сети.
- 14. Сеть Кохонена. Кластеризация. Выбор кластеров. Оценка близости. Изменение кластеров. Выбор коэффициента обучения.
- 15. Сеть Хемминга. Расстояние Хемминга для полярной и биполярной кодировки.

### **9.2. Методические рекомендации**

Учебный материал излагается в форме, предполагающей самостоятельное мышление студентов, самообразование. При этом самостоятельная работа студентов играет решающую роль в ходе всего учебного процесса.

Начать изучение дисциплины необходимо со знакомства с рабочей программой, списком учебно-методического и программного обеспечения. Самостоятельная работа студента включает работу с учебными материалами, выполнение контрольных мероприятий, предусмотренных учебным планом.

В процессе изучения дисциплины для лучшего освоения материала необходимо регулярно обращаться к рекомендуемой литературе и источникам, указанным в учебных материалах; пользоваться через кабинет студента на сайте Университета образовательными ресурсами электронно-библиотечной системы, а также общедоступными интернет-порталами, содержащими научно-популярные и специализированные материалы, посвященные различным аспектам учебной дисциплины.

При самостоятельном изучении тем следуйте рекомендациям:

– чтение или просмотр материала осуществляйте со скоростью, достаточной для индивидуального понимания и освоения материала, выделяя основные идеи; на основании изученного составить тезисы. Освоив материал, попытаться соотнести теорию с примерами из практики;

– если в тексте встречаются незнакомые или малознакомые термины, следует выяснить их значение для понимания дальнейшего материала;

– осмысливайте прочитанное и изученное, отвечайте на предложенные вопросы.

Студенты могут получать индивидуальные консультации, в т.ч. с использованием средств телекоммуникации.

По дисциплине могут проводиться дополнительные занятия, в т.ч. в форме вебинаров. Расписание вебинаров и записи вебинаров публикуются в электронном курсе / электронном журнале по дисциплине.

#### **9.3. Требования к оценочным материалам для лиц с ограниченными возможностями здоровья и инвалидов**

Для лиц с ограниченными возможностями здоровья и инвалидов предусмотрены дополнительные оценочные материалы, перечень которых указан в таблице 9.4.

Таблица 9.4 – Дополнительные материалы оценивания для лиц с ограниченными возможностями здоровья и инвалидов

![](_page_18_Picture_240.jpeg)

### **9.4. Методические рекомендации по оценочным материалам для лиц с ограниченными возможностями здоровья и инвалидов**

Для лиц с ограниченными возможностями здоровья и инвалидов предусматривается доступная форма предоставления заданий оценочных средств, а именно:

– в печатной форме;

– в печатной форме с увеличенным шрифтом;

– в форме электронного документа;

– методом чтения ассистентом задания вслух;

– предоставление задания с использованием сурдоперевода.

Лицам с ограниченными возможностями здоровья и инвалидам увеличивается время на подготовку ответов на контрольные вопросы. Для таких обучающихся предусматривается доступная форма предоставления ответов на задания, а именно:

– письменно на бумаге;

– набор ответов на компьютере;

– набор ответов с использованием услуг ассистента;

– представление ответов устно.

Процедура оценивания результатов обучения лиц с ограниченными возможностями здоровья и инвалидов по дисциплине предусматривает предоставление информации в формах, адаптированных к ограничениям их здоровья и восприятия информации:

### **Для лиц с нарушениями зрения:**

– в форме электронного документа;

– в печатной форме увеличенным шрифтом.

**Для лиц с нарушениями слуха:**

– в форме электронного документа;

– в печатной форме.

### **Для лиц с нарушениями опорно-двигательного аппарата:**

– в форме электронного документа;

– в печатной форме.

При необходимости для лиц с ограниченными возможностями здоровья и инвалидов процедура оценивания результатов обучения может проводиться в несколько этапов.

# **ЛИСТ СОГЛАСОВАНИЯ**

Рассмотрена и одобрена на заседании кафедры РЭТЭМ протокол № 85 от «<u>27 » 11 2023</u> г.

# **СОГЛАСОВАНО:**

![](_page_20_Picture_128.jpeg)